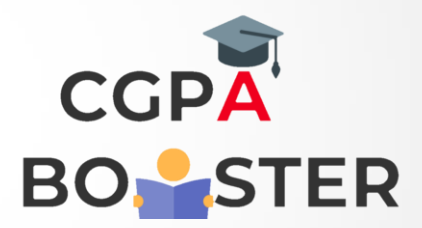

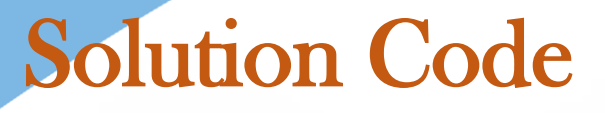

import java.util.Scanner;

public class ReverseNumber {

public static void main(String[] args) {

```
int n,i,reverse=0,k;
```
}

}

```
Scanner sc = new Scanner(System.in);
System.out.print("Enter the no. which u want to reverse : ");
n=sc.nextInt();
k=n;
while(n>0)
{
i=n%10;
reverse=reverse*10+i;
n=n/10;
}
System.out.println("Reverse of " + k + " is : "+ reverse);
```
## Coding Lab – CGPA Booster